# Comment piloter un objet technique avec un smartphone?

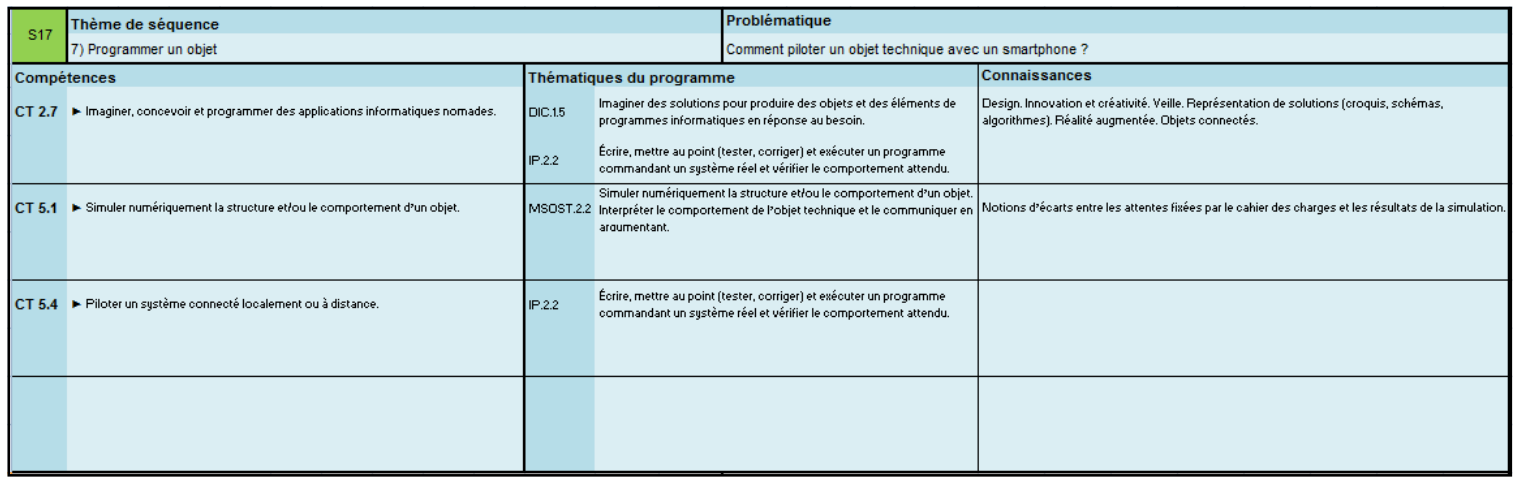

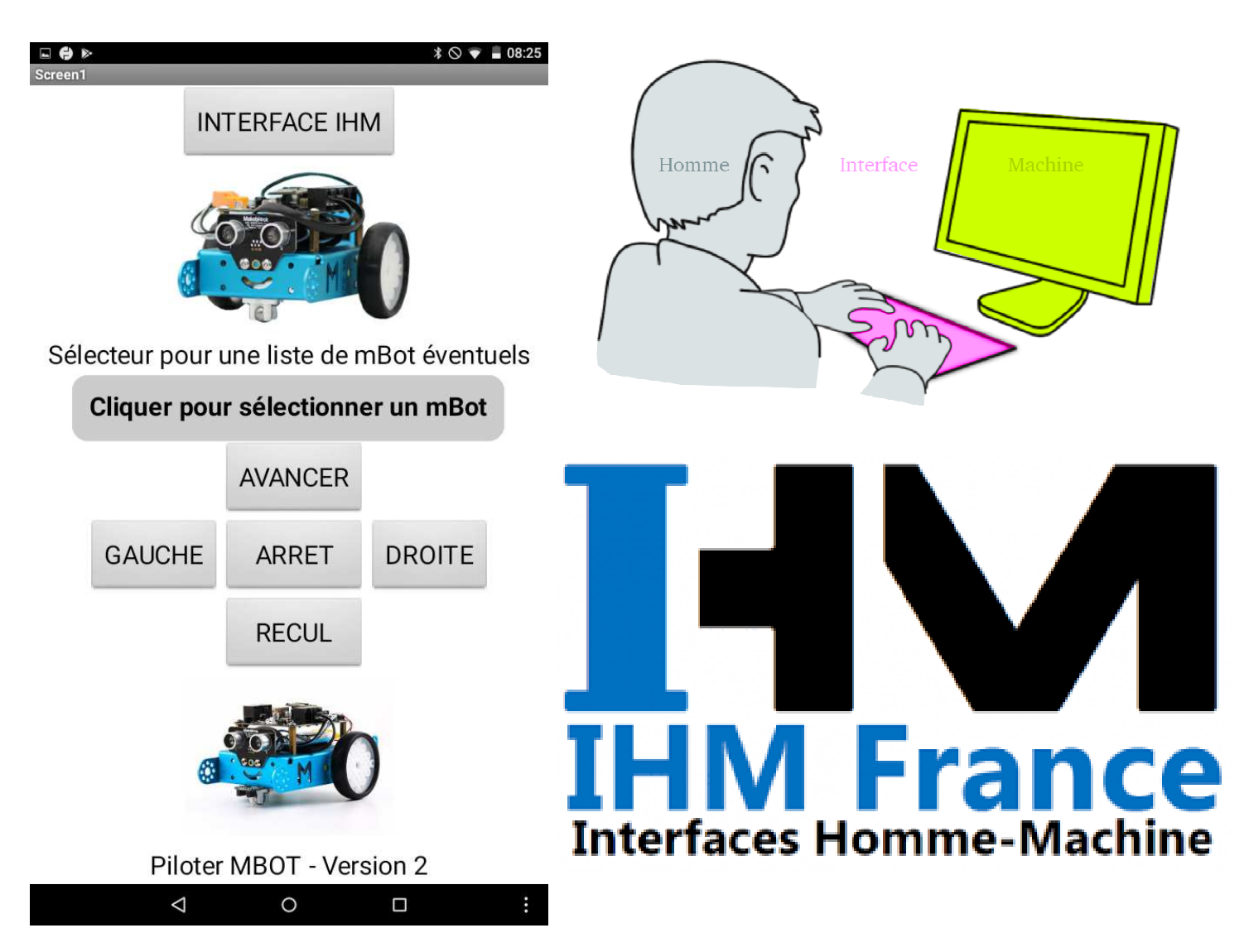

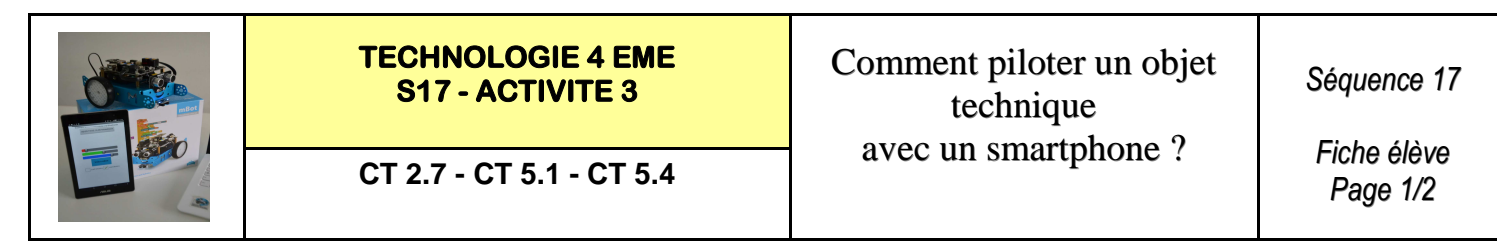

**Activités à réaliser en îlot: Temps alloué : 55 minutes**

**Problème à résoudre :** Dans le cadre du cours de technologie, vous allez découvrir ce qu'est une Interface Homme Machine et comment la modifier

#### **Répondez aux questions ci-dessous à l'aide des vidéos**

Question 1 : Que signifie IHM ? : Regarder la vidéo : IHM (Interfaces Hommes-Machines).mp4

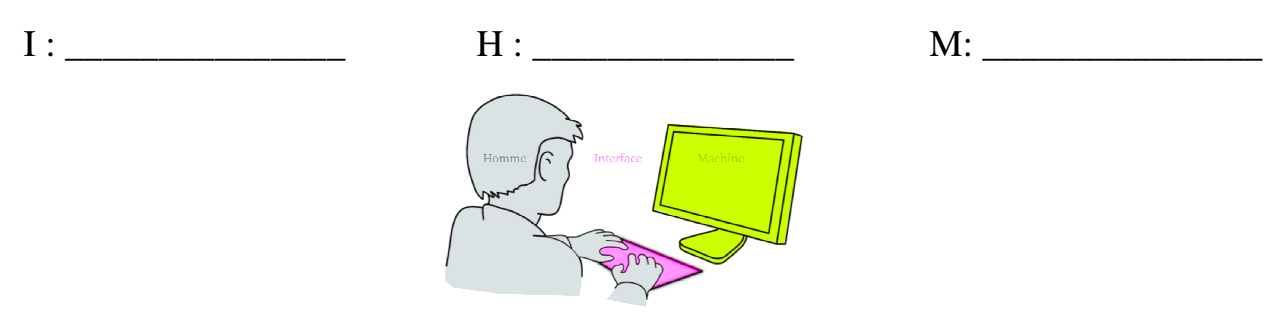

\_\_\_\_\_\_\_\_\_\_\_\_\_\_\_\_\_\_\_\_\_\_\_\_\_\_\_\_\_\_\_\_\_\_\_\_\_\_\_\_\_\_\_\_\_\_\_\_\_\_\_\_\_\_\_\_\_\_\_\_\_\_\_\_\_\_\_\_\_\_\_\_\_\_\_

\_\_\_\_\_\_\_\_\_\_\_\_\_\_\_\_\_\_\_\_\_\_\_\_\_\_\_\_\_\_\_\_\_\_\_\_\_\_\_\_\_\_\_\_\_\_\_\_\_\_\_\_\_\_\_\_\_\_\_\_\_\_\_\_\_\_\_\_\_\_\_\_\_\_\_

**Question 2 : Que permettent les interfaces IHM ? :** 

**Question 3 : De quand datent les premières IHM ? : Regarder la vidéo : IHM histoire.mp4** 

**En 1964 - quel élément est considéré que la première interface graphique ? :** 

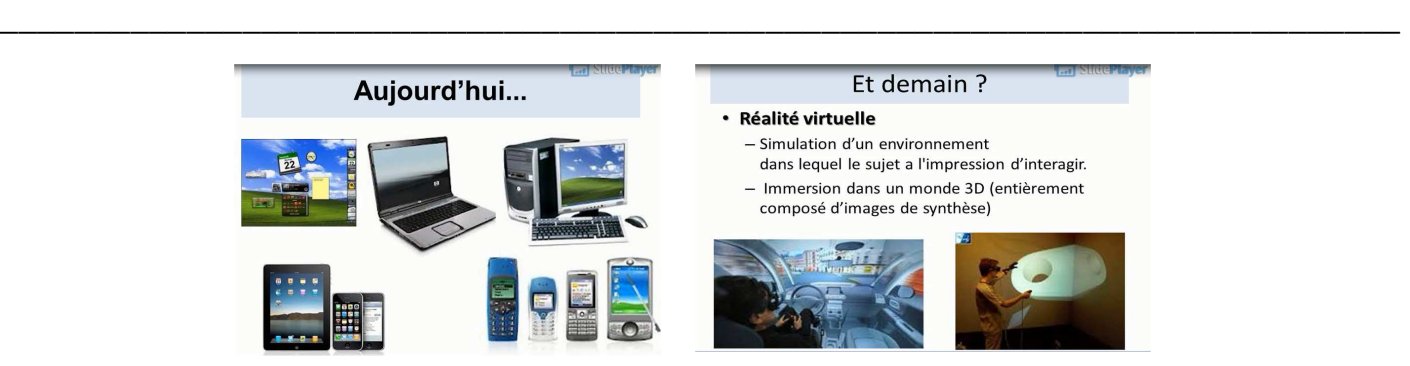

**Question 4 : Demain quelles formes prendront les futurs IHM ? Regarder la vidéo : IHM (Interfaces Hommes-Machines).mp4** 

\_\_\_\_\_\_\_\_\_\_\_\_\_\_\_\_\_\_\_\_\_\_\_\_\_\_\_\_\_\_\_\_\_\_\_\_\_\_\_\_\_\_\_\_\_\_\_\_\_\_\_\_\_\_\_\_\_\_\_\_\_\_\_\_\_\_\_\_\_\_

\_\_\_\_\_\_\_\_\_\_\_\_\_\_\_\_\_\_\_\_\_\_\_\_\_\_\_\_\_\_\_\_\_\_\_\_\_\_\_\_\_\_\_\_\_\_\_\_\_\_\_\_\_\_\_\_\_\_\_\_\_\_\_\_\_\_\_\_\_\_

\_\_\_\_\_\_\_\_\_\_\_\_\_\_\_\_\_\_\_\_\_\_\_\_\_\_\_\_\_\_\_\_\_\_\_\_\_\_\_\_\_\_\_\_\_\_\_\_\_\_\_\_\_\_\_\_\_\_\_\_\_\_\_\_\_\_\_\_\_\_

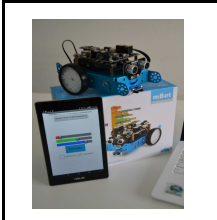

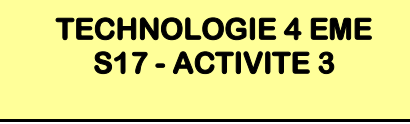

*Fiche élève Page 1/2*

**Activités à réaliser en îlot: Temps alloué : 55 minutes**

**Problème à résoudre :** Dans le cadre du cours de technologie, vous allez découvrir ce qu'est une Interface Homme Machine et comment la modifier

#### **Répondez aux questions ci-dessous à l'aide des vidéos**

Question 1 : Que signifie IHM ? : Regarder la vidéo : IHM (Interfaces Hommes-Machines).mp4

**I : Interface H : Homme M: Machine** 

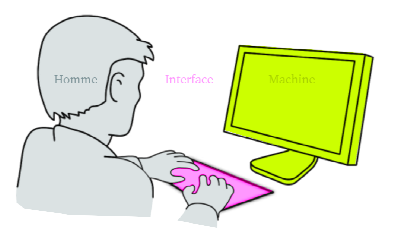

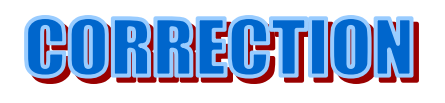

**Question 2 : Que permettent les interfaces IHM ? :** 

**Réaliser la communication entre l'homme et la machine - Interface de gestion** 

**Question 3 : De quand datent les premières IHM ? : Regarder la vidéo : IHM histoire.mp4** 

**Dans les années 1960, c'est donc très récent** 

**En 1964 - quel élément est considéré que la première interface graphique ? :** 

#### **La souris est le 1 ere élément**

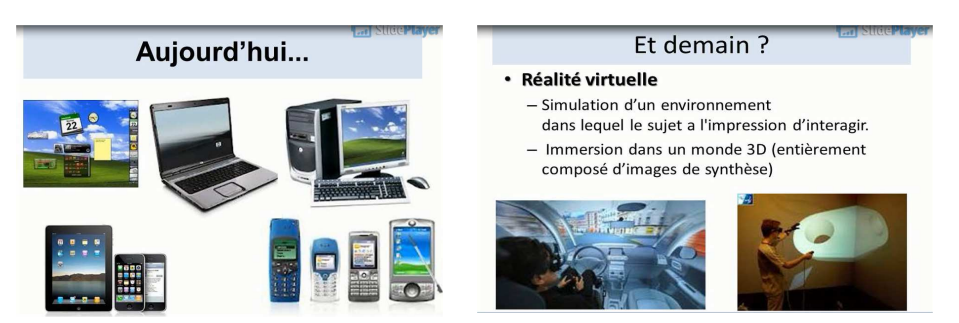

**Question 4 : Demain quelles formes prendront les futurs IHM ? Regarder la vidéo : IHM (Interfaces Hommes-Machines).mp4** 

**Projection d'écran tactile sur toutes les surfaces – sur la main par exemple** 

**La projection sur des surfaces sera dématérialisée** 

**L'utilisation de la réalité augmentée - De la simulation en 3D etc….** 

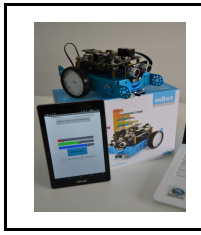

*Fiche élève Page 2/2*

#### **Comment améliorer l'interface IHM de notre robot Mbot ?**

#### **Proposer des améliorations de l'iHM ci-dessous :**

**AVANT** APRES

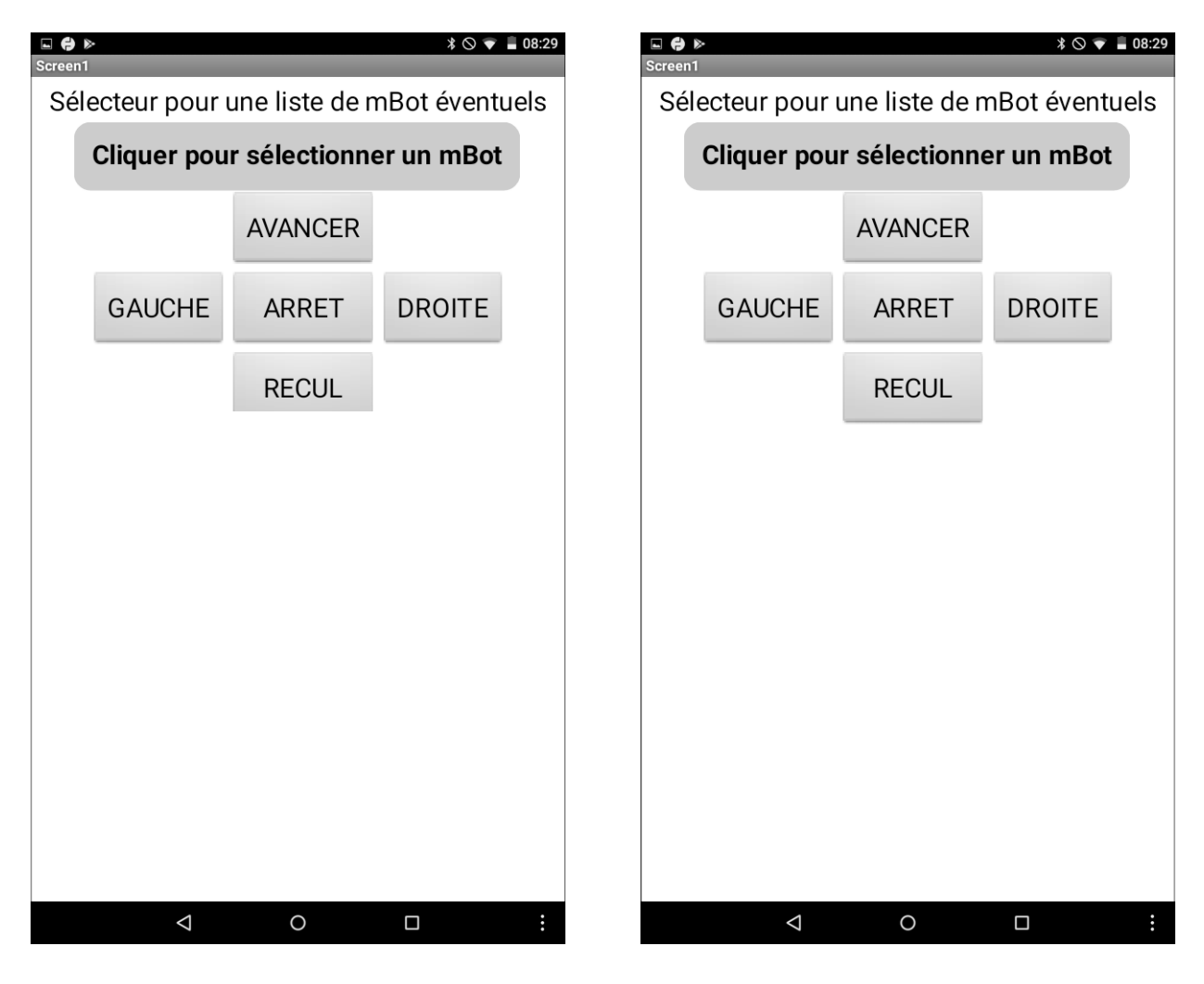

#### **PROPOSITION D'AMELIORATION DE L'IHM :**

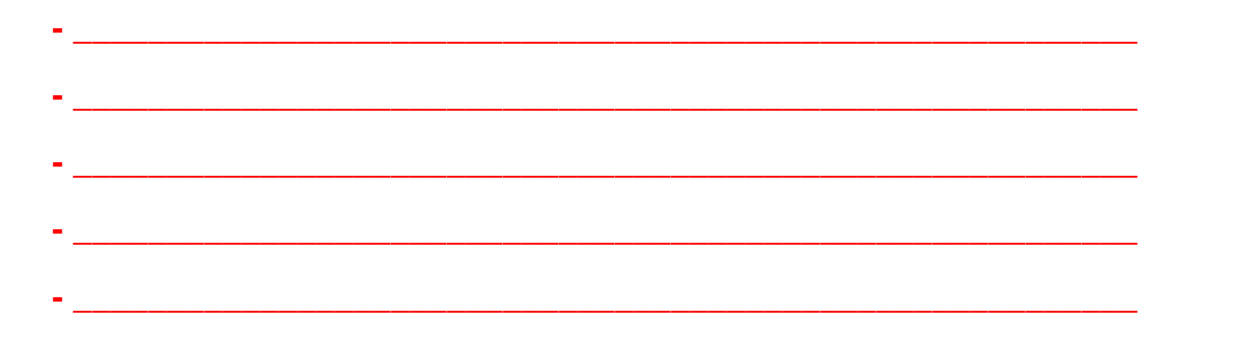

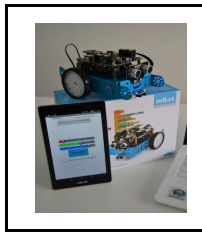

*Fiche élève Page 2/2*

#### **Comment améliorer l'interface IHM de notre robot Mbot ?**

#### **Proposer des améliorations de l'iHM ci-dessous :**

**AVANT** APRES

## **CORRECTION**

#### **- Rajouter des flèches pour les directions**

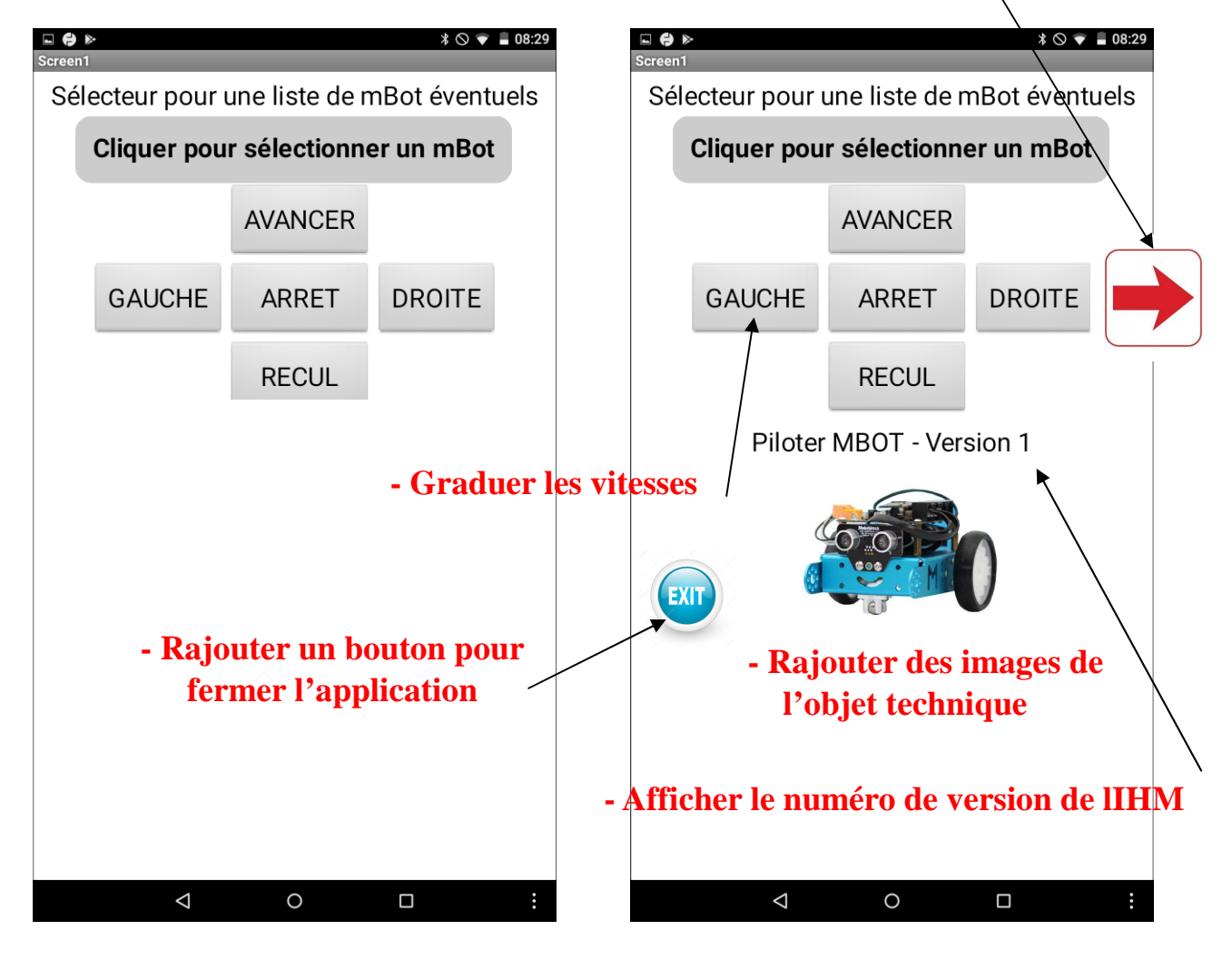

#### **PROPOSITION D'AMELIORATION DE L'IHM :**

- **Rajouter des images de l'objet technique**
- **Graduer les vitesses du robot**
- **Rajouter des flèches pour les directions**
- **Afficher le numéro de version de lIHM**
- **Rajouter un bouton pour fermer l'application**

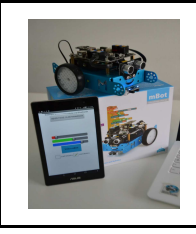

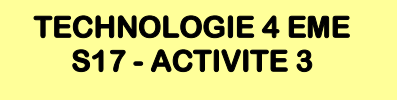

Comment piloter un objet technique avec un smartphone ?

*Séquence 17*

*RESSOURCE 1*

**CT 2.7 - CT 5.1 - CT 5.4**

Strue zbyter

# Aujourd'hui...

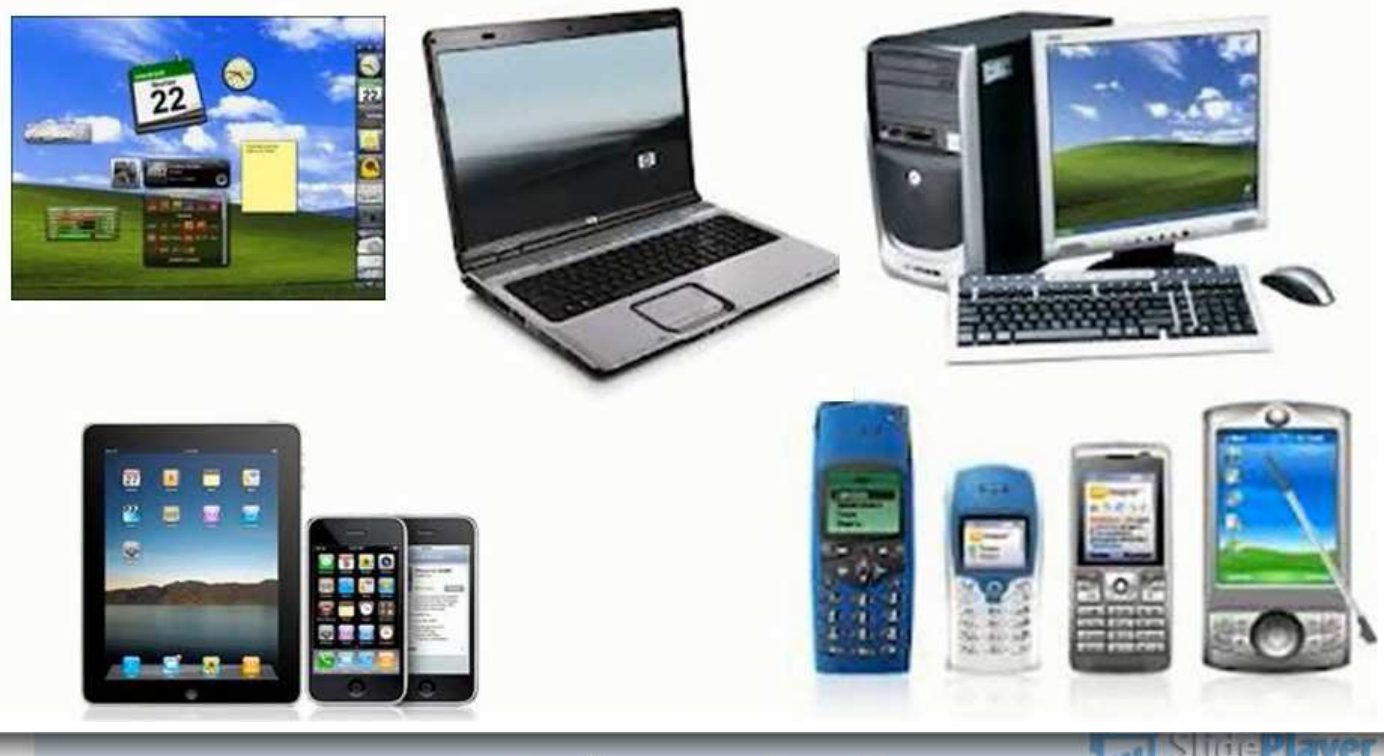

### Et demain ?

### **Réalité virtuelle**

- Simulation d'un environnement dans lequel le sujet a l'impression d'interagir.
- Immersion dans un monde 3D (entièrement composé d'images de synthèse)

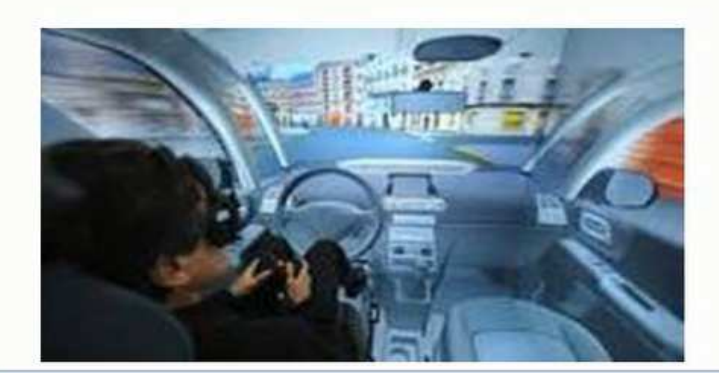

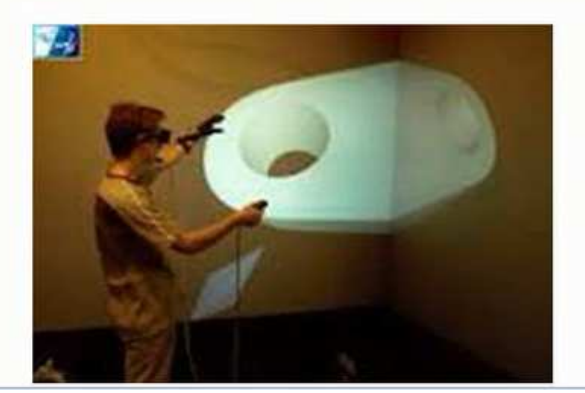

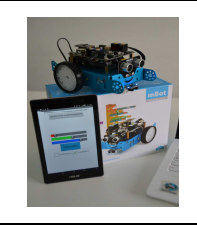

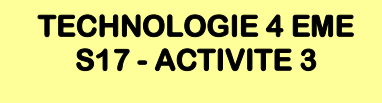

Comment piloter un objet technique avec un smartphone ?

*Séquence 17*

*RESSOURCE 2*

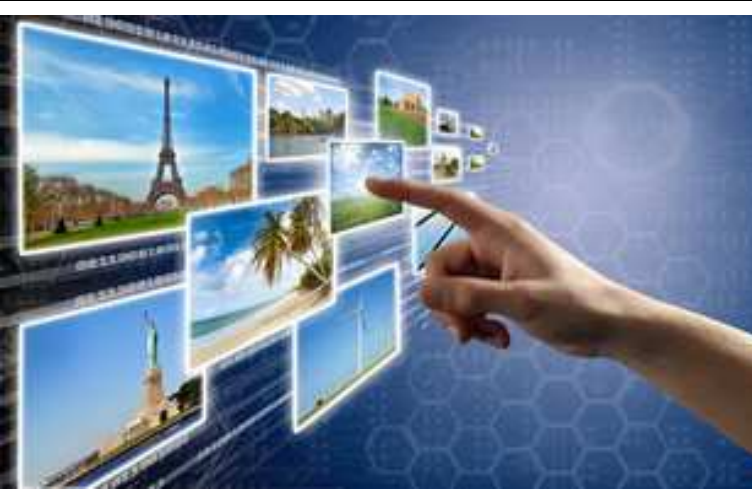

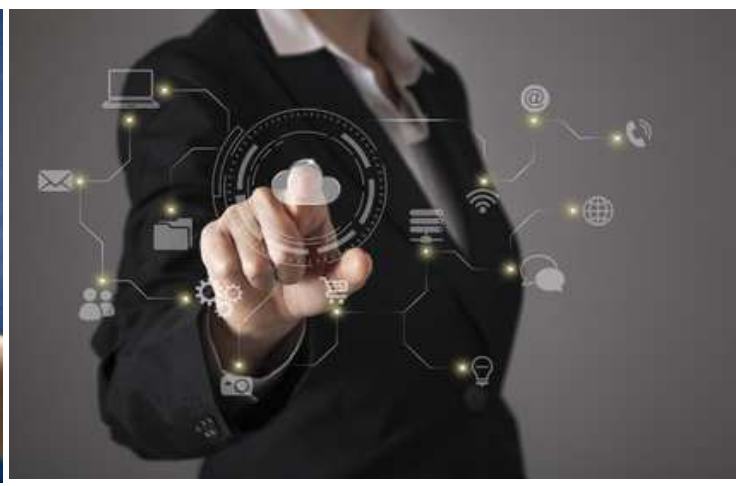

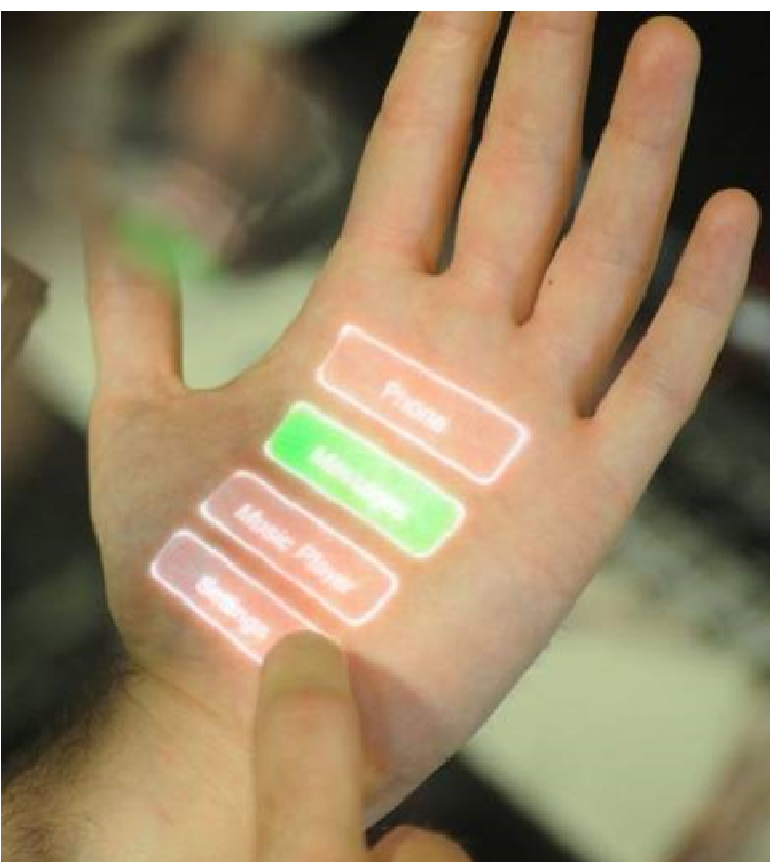

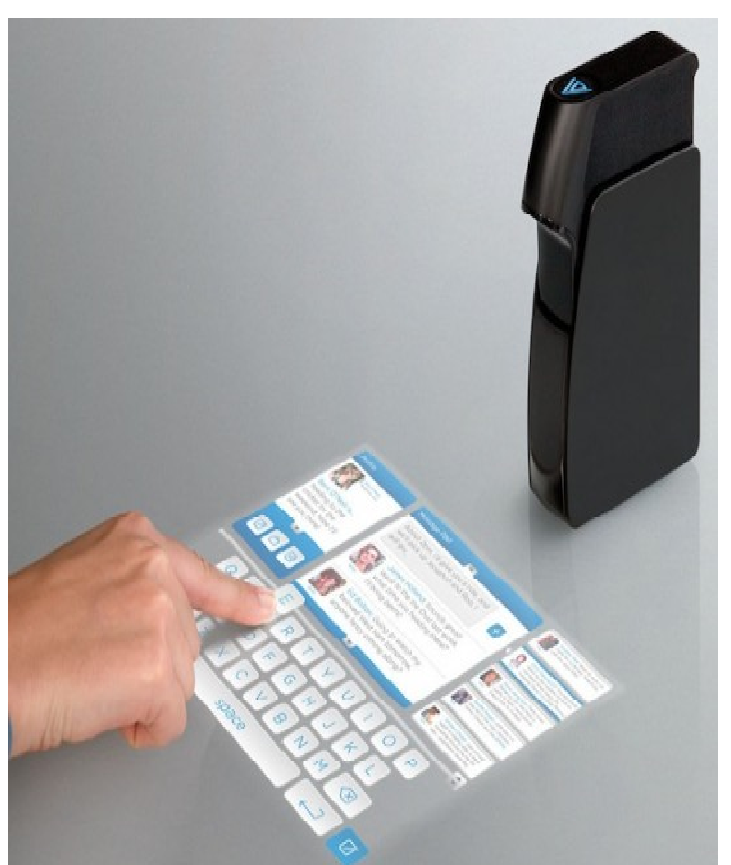

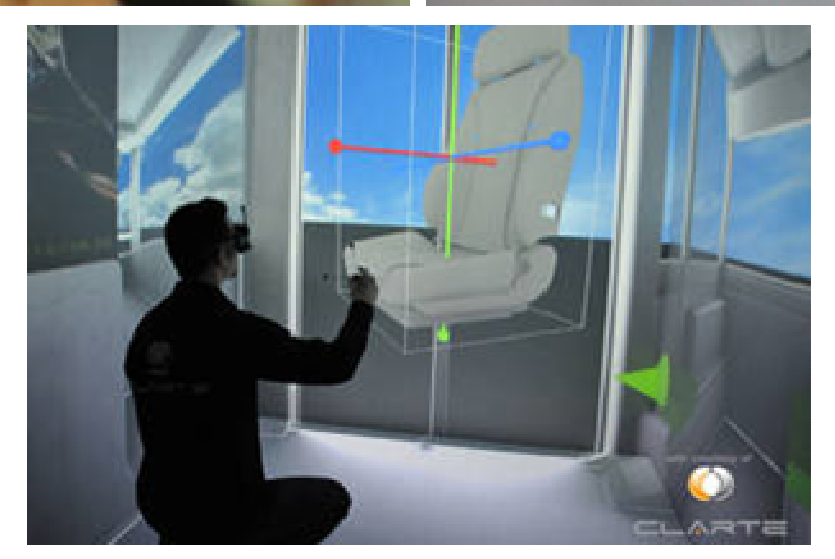